#### **BEFORE WE START**

#### *Talk to your neighbors: Pineapple on pizza—sacrilege or delicious?*

#### *Music: Las Dudas – Sebastian Yatra, Aitana*

#### **Instructor Elba Garza**

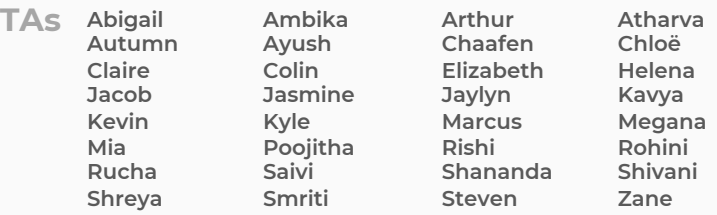

**CSE 122** LEC 06

# **2D Arrays**

**Questions during Class?**

**Raise hand or send here**

**sli.do #cse122** 

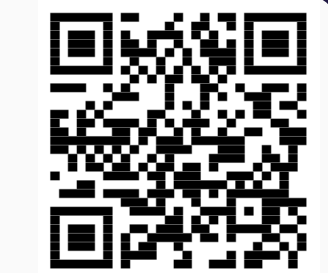

# **Lecture Outline**

- **Announcements**
- 2D Arrays Review
- Images
- Images with 2D Arrays!

#### **Announcements**

- Quiz 0 grades  $\rightarrow$  end of the week!
- Programming Assignment 1 is due tomorrow by 11:59 PM
- Creative Project 1 (C1) releasing on Friday
	- Due next Thursday, October 26<sup>th</sup> by 11:59 PM
- Resubmission Cycle 1 opens Tonight
	- Eligible assignment(s): P0 and C0 (upon C0 feedback being released!)
- Quiz 1 scheduled for Tuesday, October 31<sup>st</sup>

## **Lecture Outline**

- Announcements
- **2D Arrays Review**
- Images
- Images with 2D Arrays!

#### **Arrays**

- The type of an array is *ElementType*[]
	- *ElementType* can be any type!
- Can store multiple elements of the same type
- •Need to specify length of array and type of elements it will store at creation

$$
\begin{array}{rcl}\n\text{int} & \text{int} \\
\text{type} & \text{name} \\
\text{frame} & \text{String} \\
\end{array}
$$
\n
$$
\begin{array}{rcl}\n\text{int} \\
\text{int} \\
\end{array}
$$
\n
$$
\begin{array}{rcl}\n\text{int} \\
\text{double} \\
\end{array}
$$
\n
$$
\begin{array}{rcl}\n\text{int} \\
\text{double} \\
\end{array}
$$

boolean<sub>[]</sub>

#### **Arrays**

- The type of an array is *ElementType*[]
	- *ElementType* can be any type!
- Can store multiple elements of the same type
- •Need to specify length of array and type of elements it will store at creation

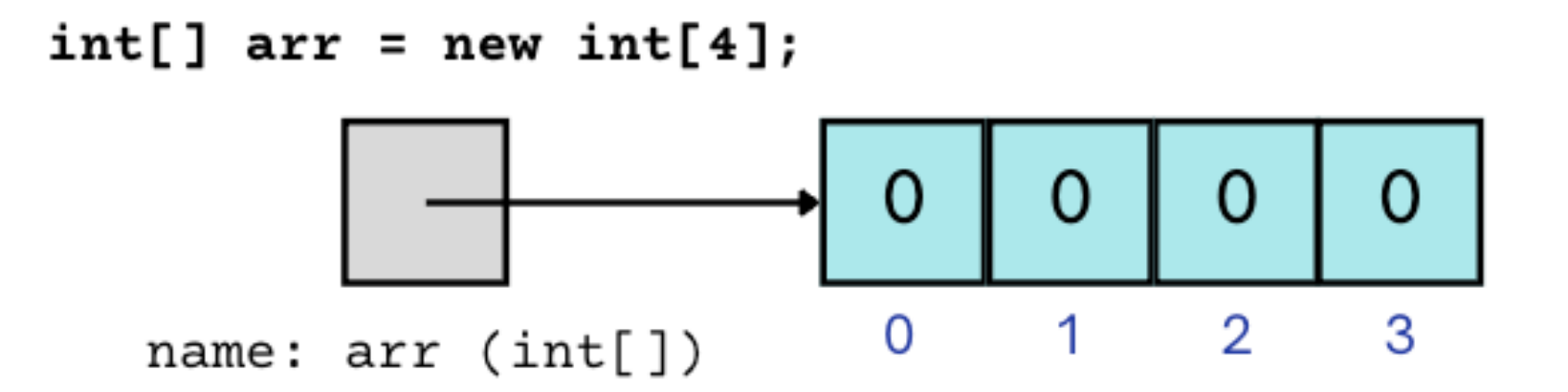

## **2D Arrays**

#### *An array of arrays!*

• The *ElementType* of the array is another array itself!

- Your first example of "nested data structures"
	- There will be more!

$$
\begin{array}{c}\n\text{int[]} \\
\text{type} \\
\text{name} \\
\text{name}\n\end{array}\n\begin{array}{c}\n\text{new int[4][3]} \\
\text{array creation code} \\
\text{MNP} \\
\text{blue}\n\end{array}
$$

#### **2D Arrays**

*An array of arrays!*

#### The two dimensions are "rows" and "columns"

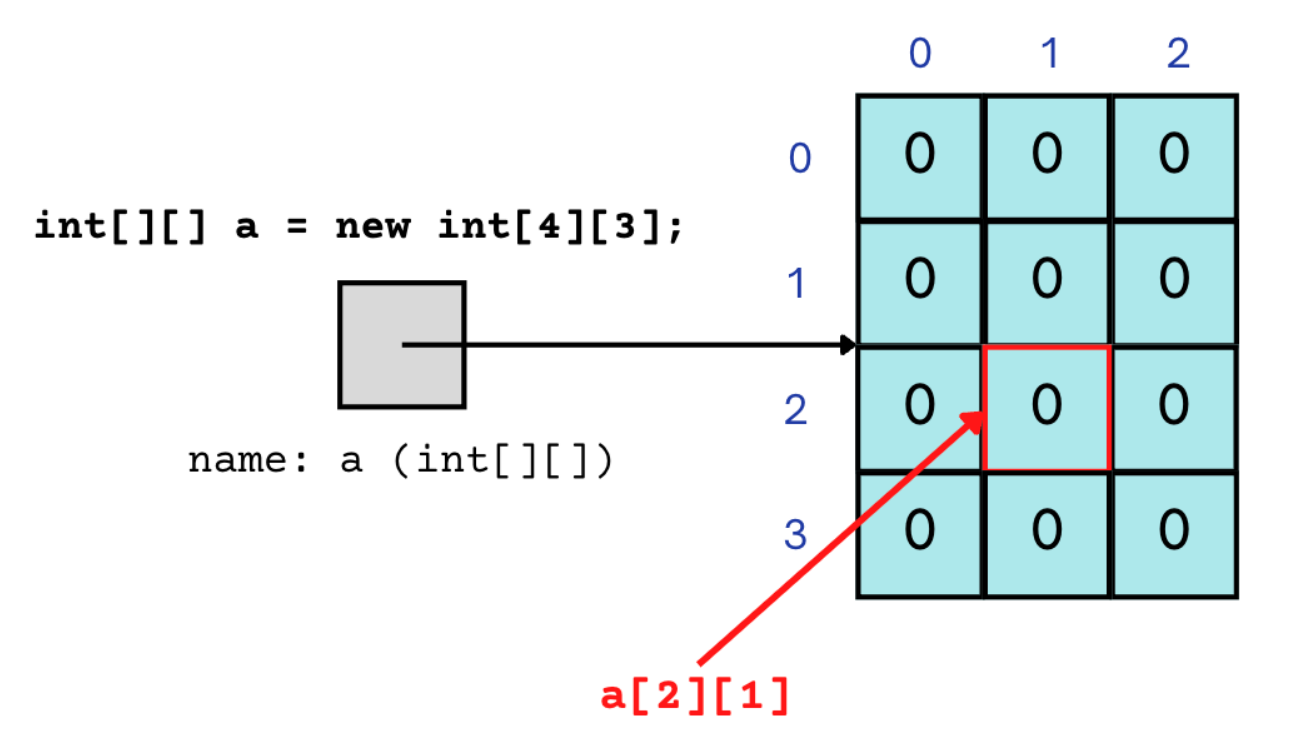

 $\mathbf 0$ 

3

 $\overline{0}$ 

 $\mathbf 0$ 

## **2D Arrays**

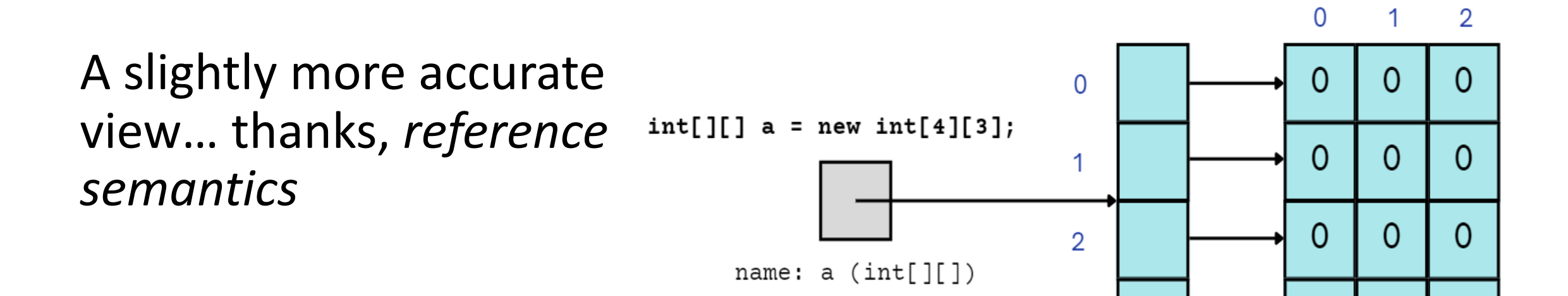

}

for each row

}

#### **2D Array Traversals**

#### for (int  $i = 0$ ;  $i <$  list.length;  $i++$ ) { for each element for each element For (int  $j = 0$ ;  $j <$  list[i].length;  $j++)$  { for each row // do something with list[i][j]

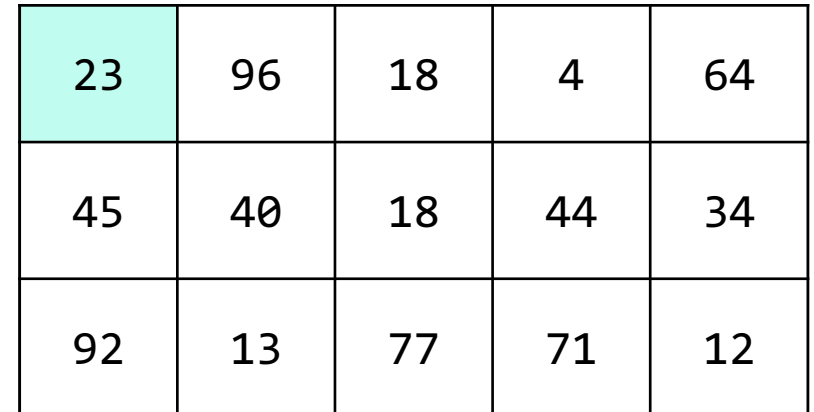

# **Arrays Utility Class**

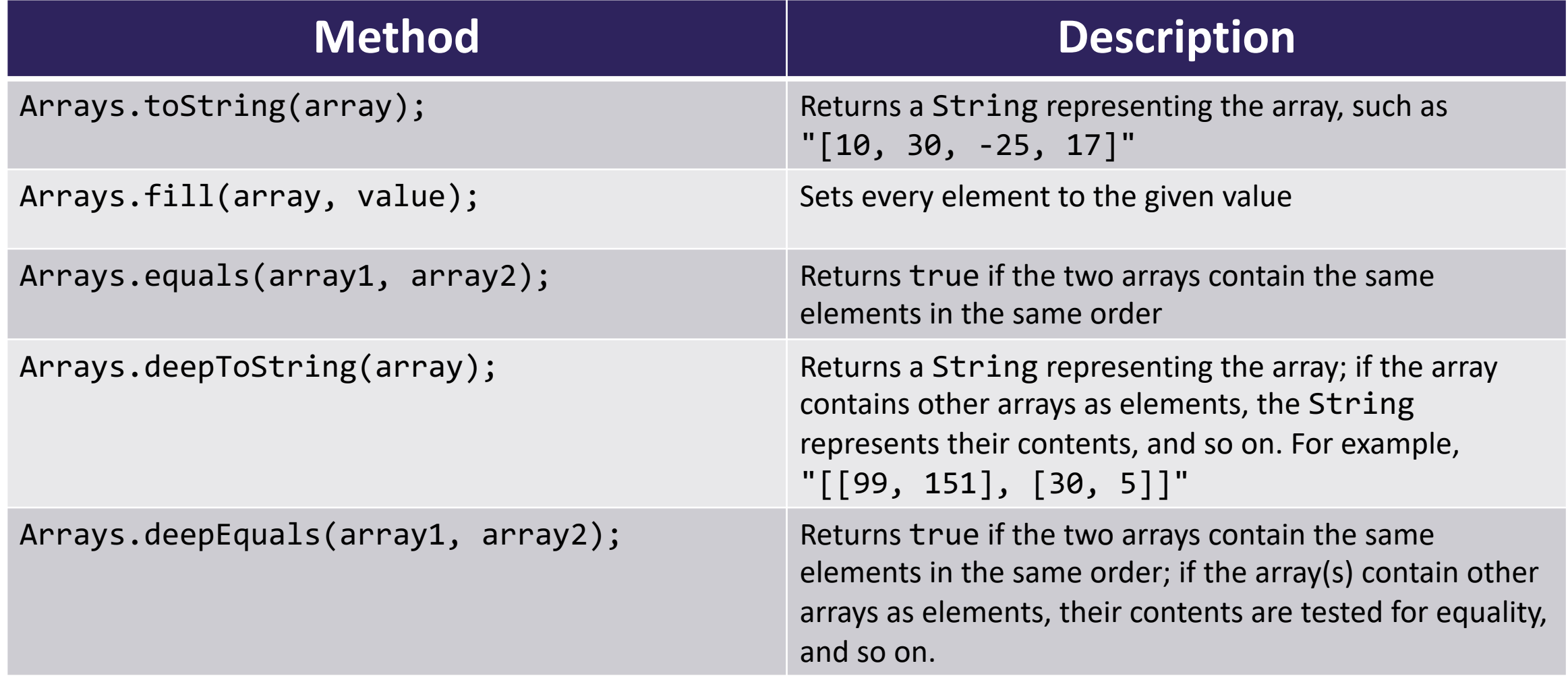

# **Applications of 2D Arrays**

- Matrices
	- Useful in various applications requiring complex math!
- Board games
	- (e.g., chess/checkerboard, tic tac toe, sudoku)
- Representing information in a grid or table
	- (e.g., scorekeeping, gradebook)
- Image processing

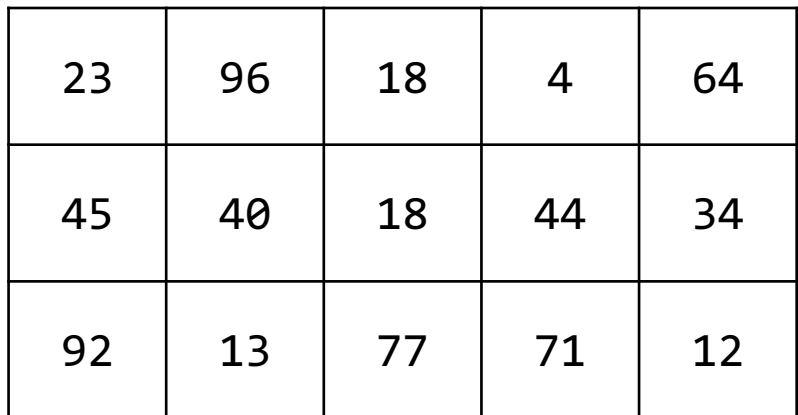

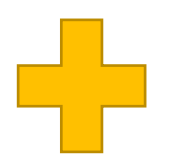

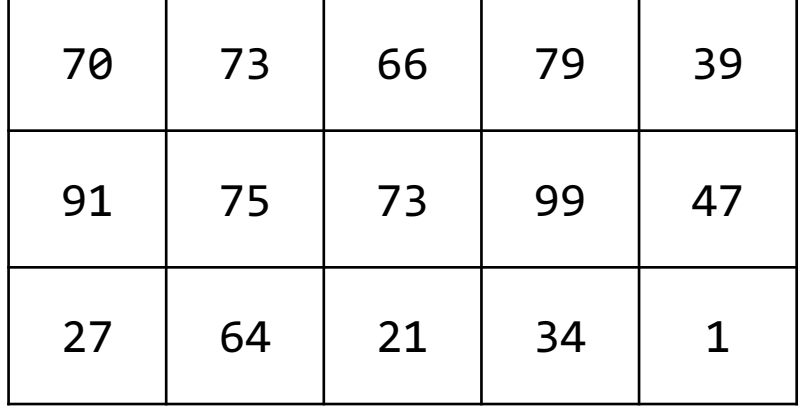

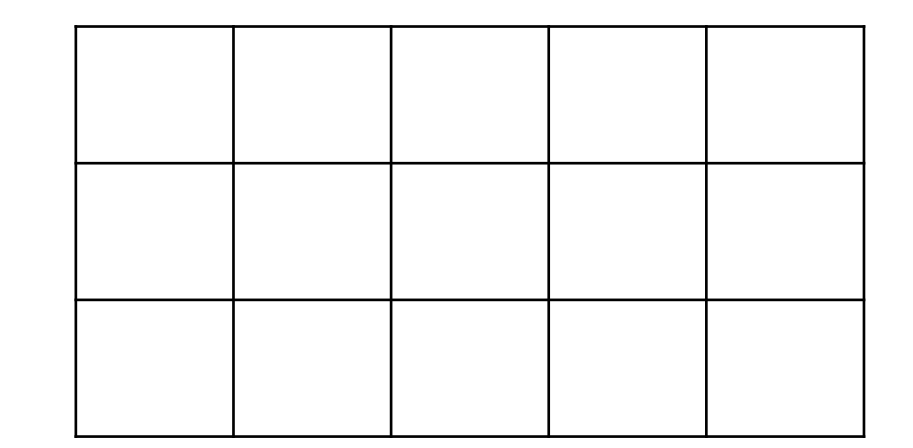

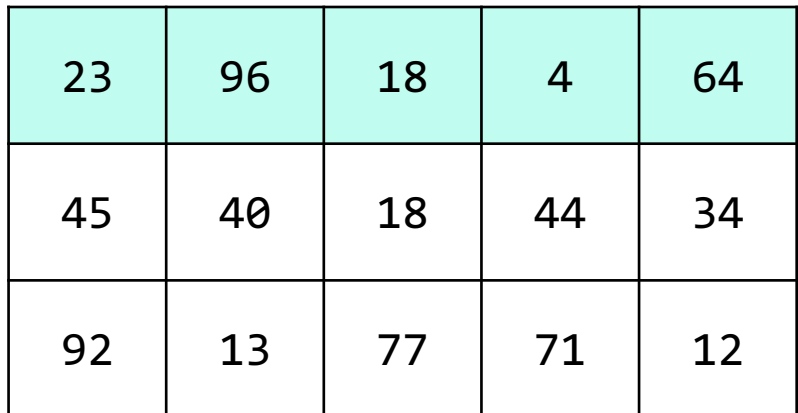

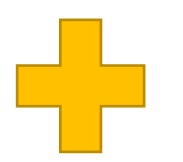

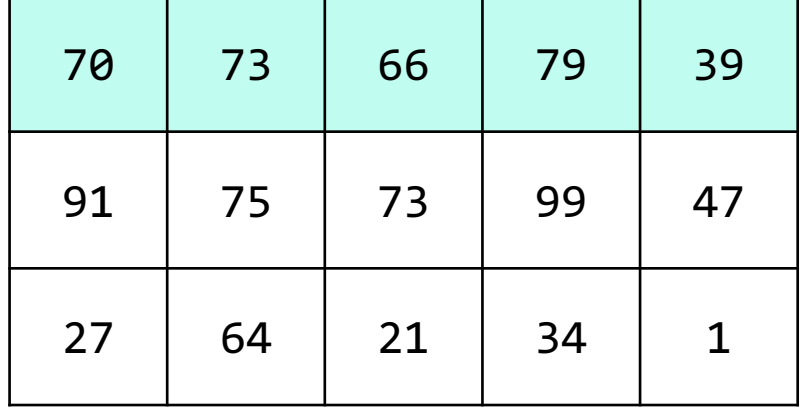

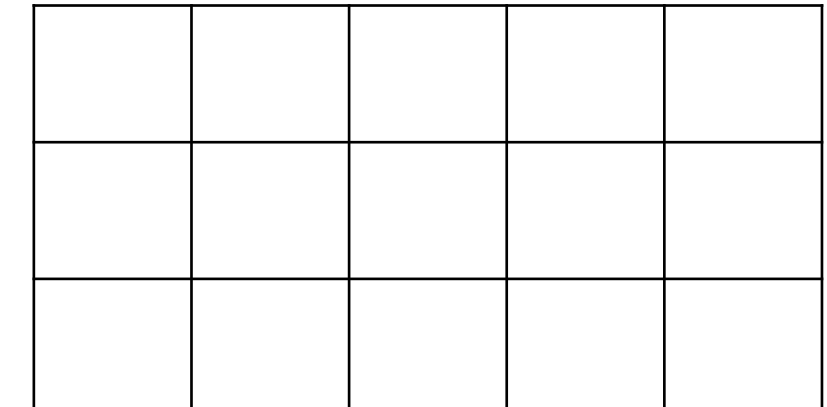

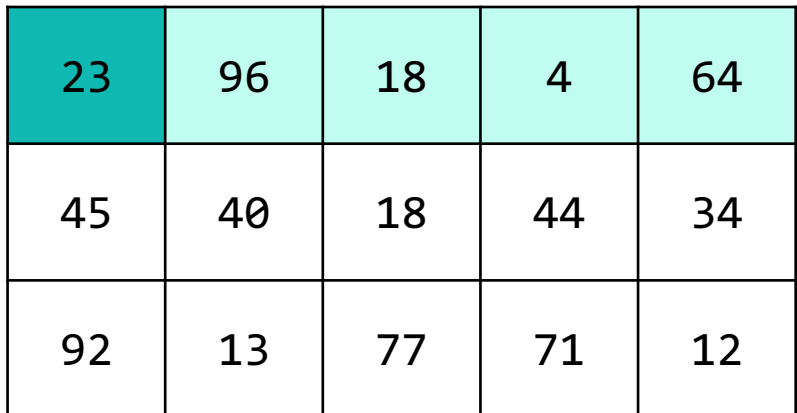

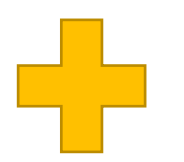

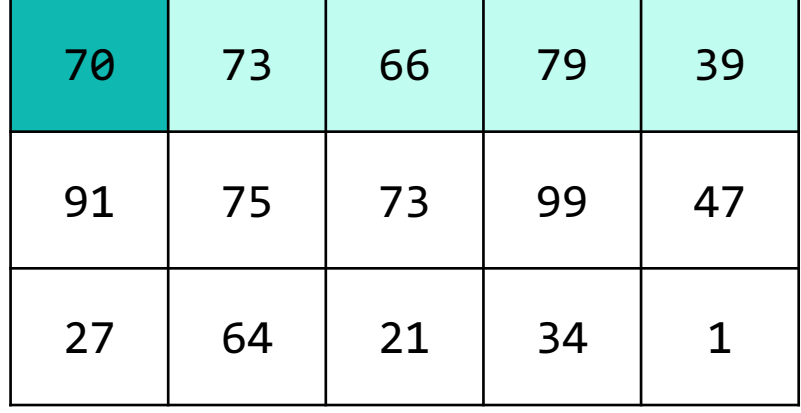

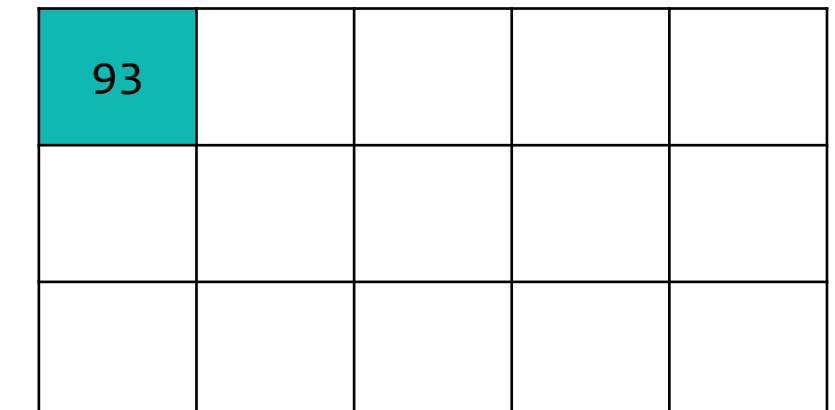

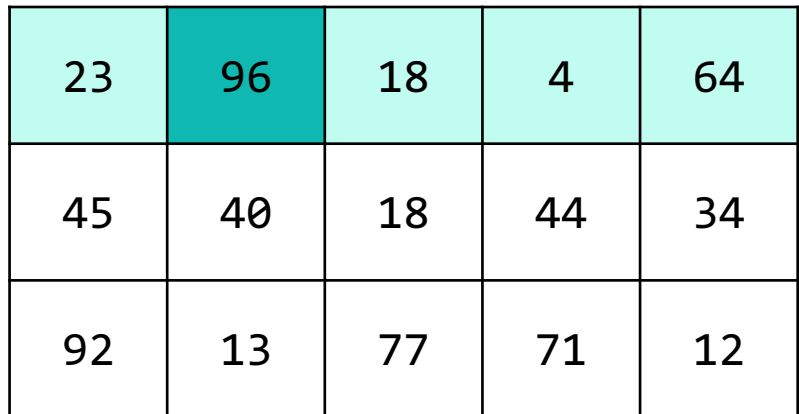

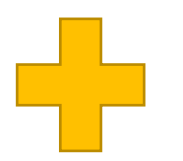

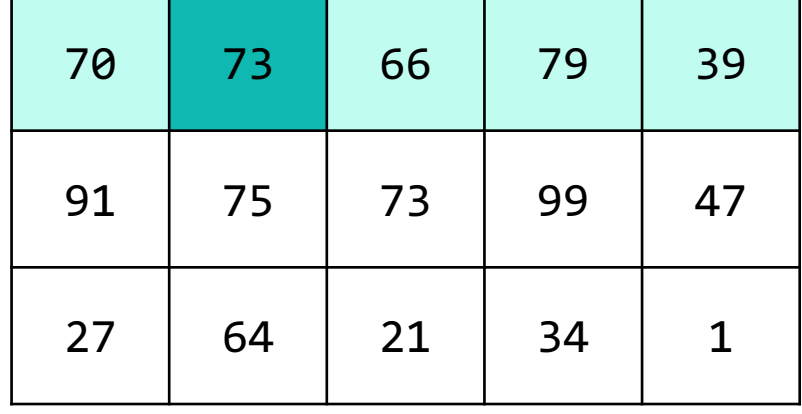

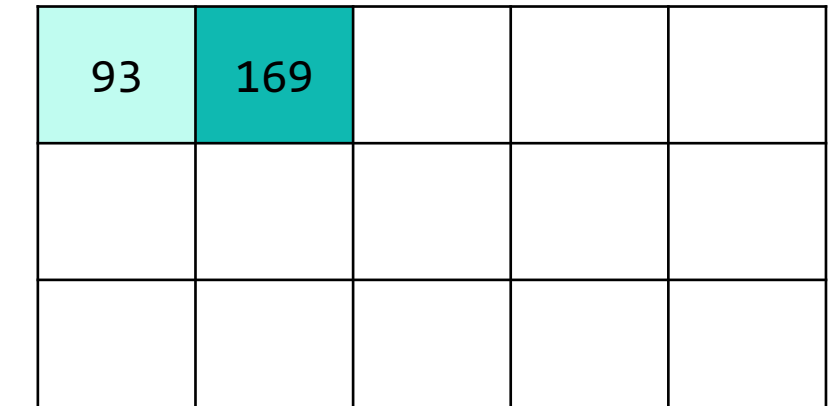

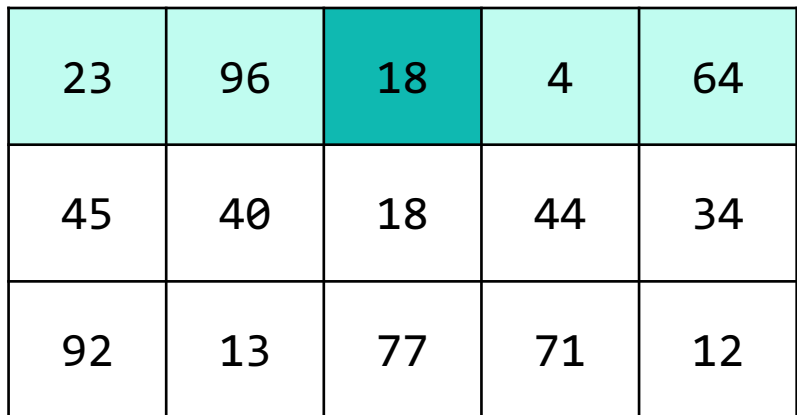

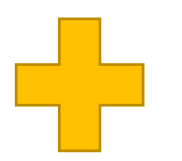

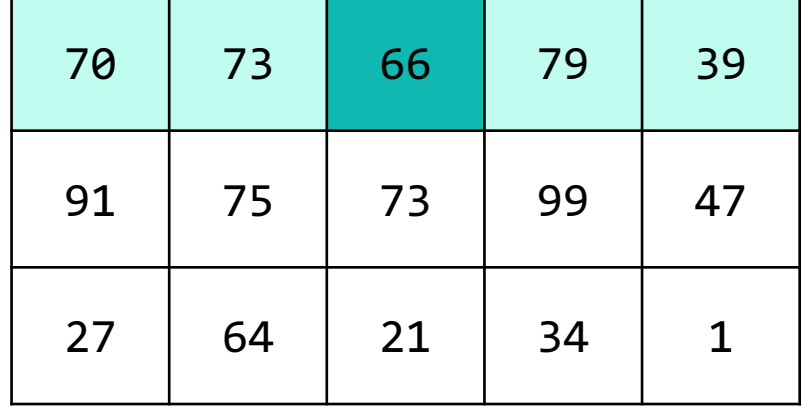

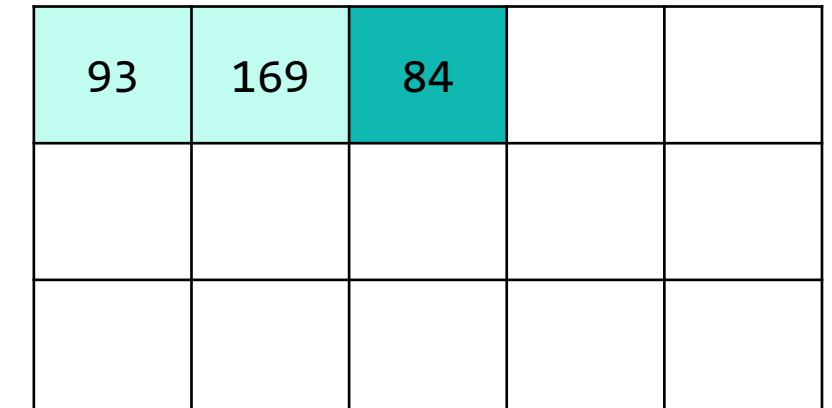

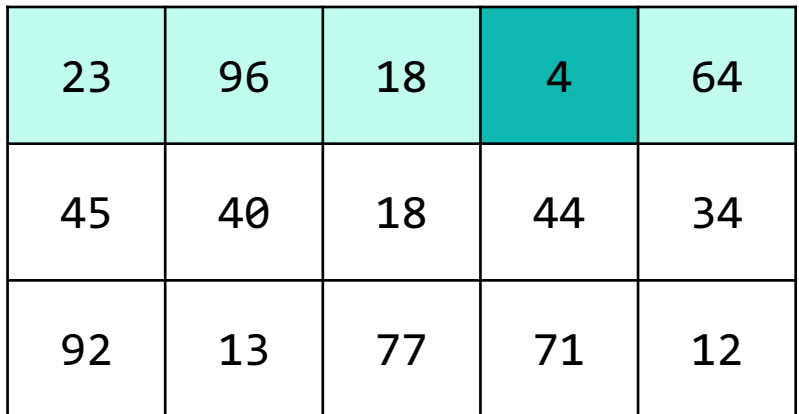

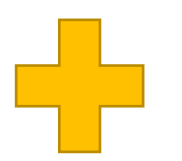

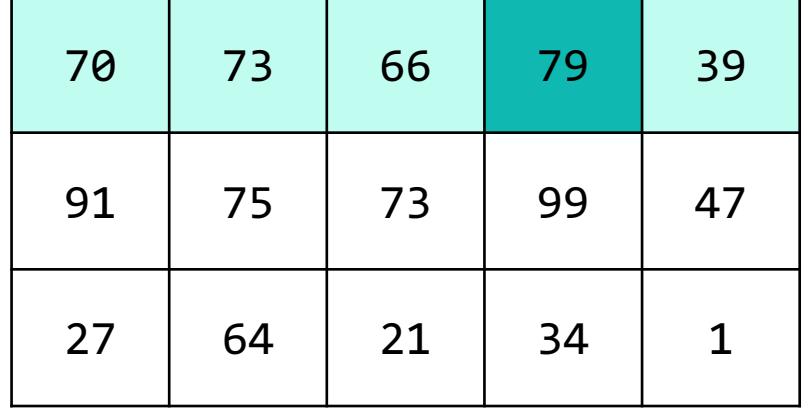

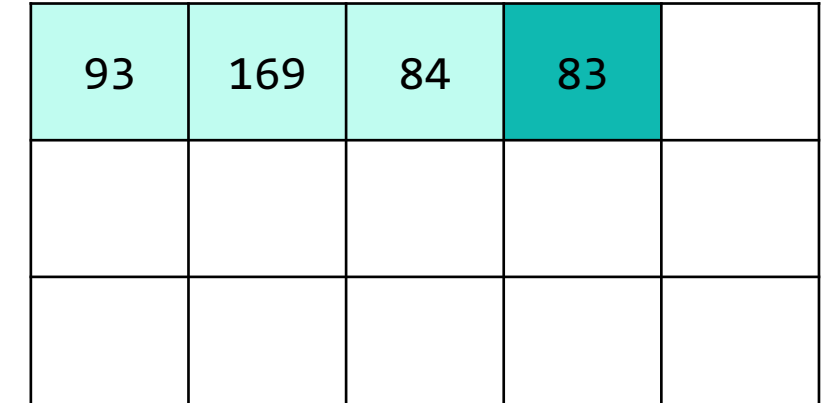

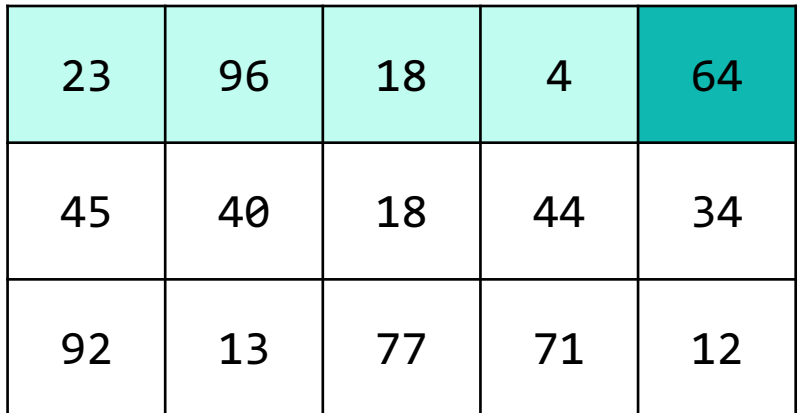

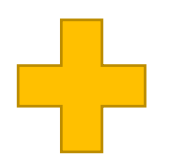

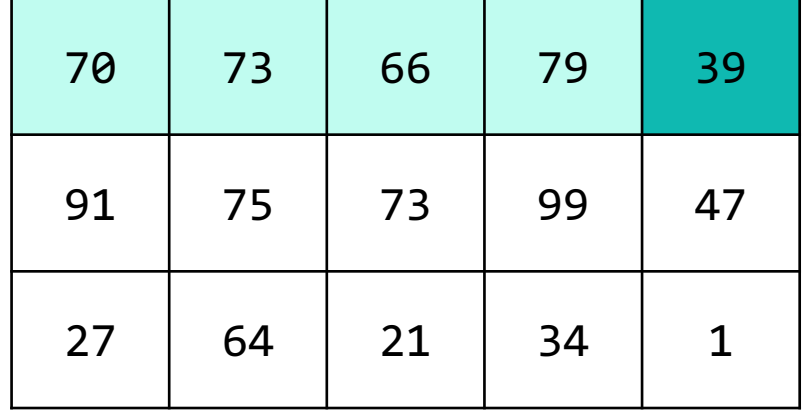

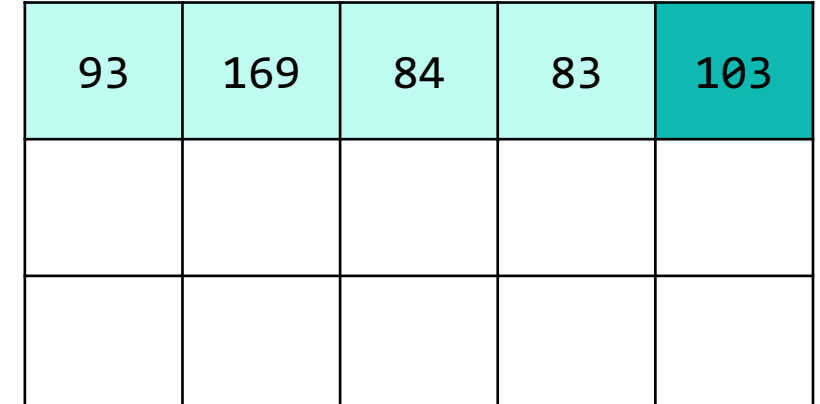

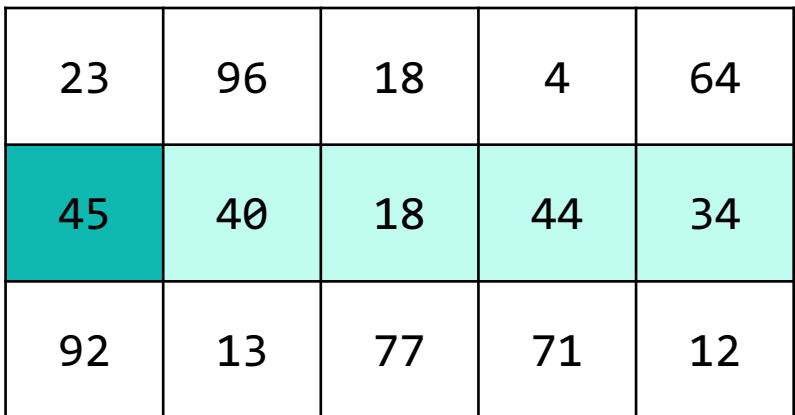

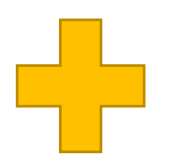

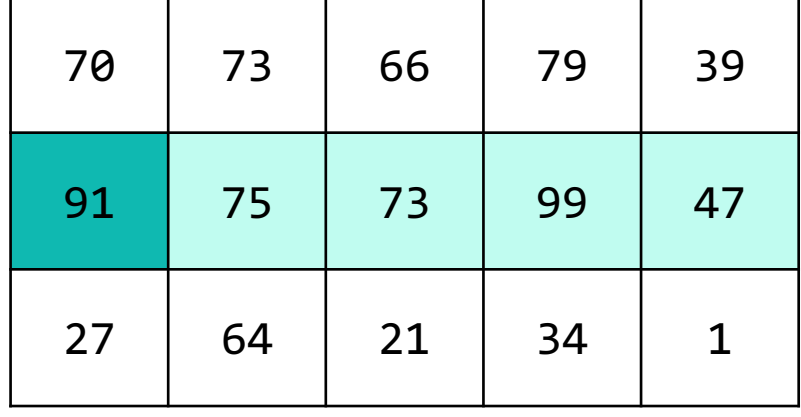

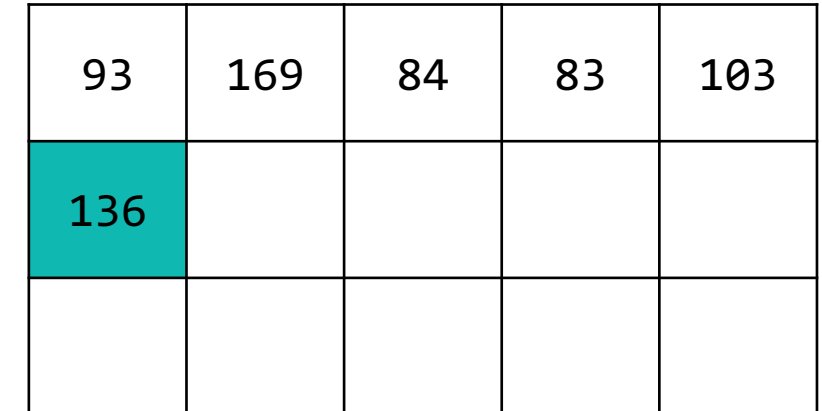

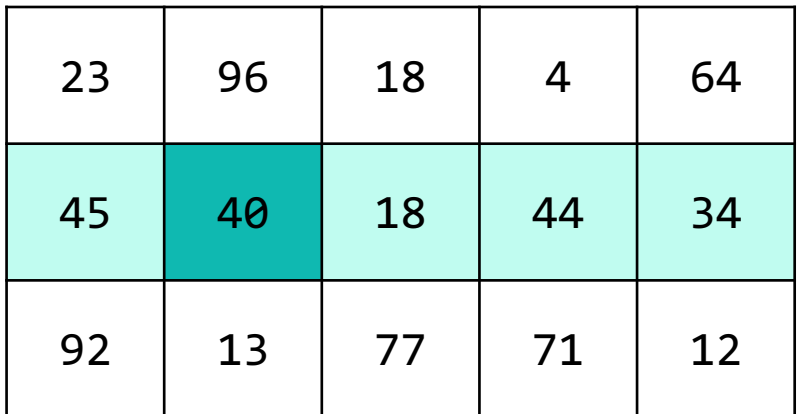

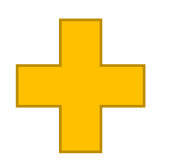

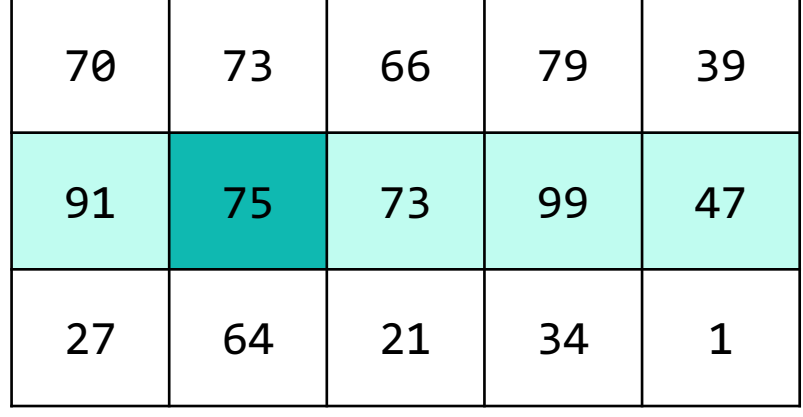

![](_page_20_Picture_101.jpeg)

![](_page_21_Picture_101.jpeg)

![](_page_21_Picture_5.jpeg)

![](_page_21_Picture_102.jpeg)

![](_page_21_Picture_103.jpeg)

![](_page_22_Picture_103.jpeg)

![](_page_22_Picture_5.jpeg)

![](_page_22_Picture_104.jpeg)

![](_page_22_Picture_105.jpeg)

![](_page_23_Picture_105.jpeg)

![](_page_23_Figure_5.jpeg)

![](_page_23_Picture_106.jpeg)

![](_page_23_Picture_107.jpeg)

![](_page_24_Picture_108.jpeg)

![](_page_24_Figure_5.jpeg)

![](_page_24_Picture_109.jpeg)

![](_page_24_Picture_110.jpeg)

![](_page_25_Picture_110.jpeg)

![](_page_25_Figure_5.jpeg)

![](_page_25_Picture_111.jpeg)

![](_page_25_Picture_112.jpeg)

![](_page_26_Picture_112.jpeg)

![](_page_26_Picture_5.jpeg)

![](_page_26_Picture_113.jpeg)

![](_page_26_Picture_114.jpeg)

![](_page_27_Picture_114.jpeg)

![](_page_27_Figure_5.jpeg)

![](_page_27_Picture_115.jpeg)

![](_page_27_Picture_116.jpeg)

![](_page_28_Picture_116.jpeg)

![](_page_28_Picture_5.jpeg)

![](_page_28_Picture_117.jpeg)

![](_page_28_Picture_118.jpeg)

![](_page_29_Picture_116.jpeg)

![](_page_29_Picture_5.jpeg)

![](_page_29_Picture_117.jpeg)

![](_page_29_Picture_118.jpeg)

# **Lecture Outline**

- Announcements
- 2D Arrays Review
- **Images**
- Images with 2D Arrays!

#### **Images**

#### From the computer's perspective, images are just a big grid of values called **pixels**.

#### Each pixel shows a different color based on a specified  $value.$  (0,0) +

![](_page_31_Picture_6.jpeg)

#### **Images**

If images are just grids of pixels, and we can think of 2D arrays as grids,

We can represent images as **2D arrays of pixels**!

Further, since each pixel is shown as a specific color, We can represent images **as 2D arrays of colors**!

## **Images in Java**

- Picture.java
	- Represents the idea of a picture in your program

- Color.java
	- Represents colors in your program!
	- Uses the RGB color scheme where each color is made up of some amount (0-255) of **r**ed, **g**reen, and **b**lue

# **Images in Java: Picture.java**

Picture pic = new Picture("gigi.jpeg");

![](_page_34_Picture_73.jpeg)

\* This functionality doesn't work perfectly on Ed, it's probably easier to use the save() method!

# **Images in Java: Color.java**

Color color = new Color(redVal, greenVal, blueVal);

![](_page_35_Picture_47.jpeg)

# **Lecture Outline**

- Announcements
- 2D Arrays Review
- Images
- **Images with 2D Arrays!**